## **A1.11: Syndromdecodierung**

Zur Decodierung eines (7, 4, 3)–Hamming–Codes, der durch seine Prüfmatrix

$$
\mathbf{H} = \begin{pmatrix} 1 & 1 & 0 & 1 & 1 & 0 & 0 \\ 0 & 1 & 1 & 1 & 0 & 1 & 0 \\ 1 & 0 & 1 & 1 & 0 & 0 & 1 \end{pmatrix}
$$

gegeben ist, eignet sich auch die *Syndromdecodierung*. Da alle Hamming–Codes perfekt sind, ergibt sich hiermit ein gleich gutes Ergebnis wie mit der (im allgemeinen Fall) komplizierteren Maximum–Likelihood–Detektion.

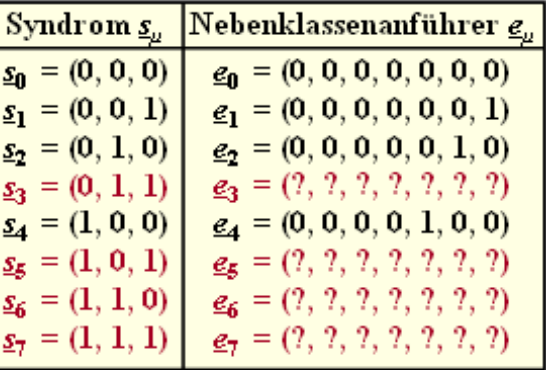

@2013 www.LNTwww.de

Bei der **Syndromdecodierung** geht man wie folgt vor:

• Man bildet aus dem Empfangsvektor  $\gamma$  das Syndrom (es gilt  $m = n - k$ ):

$$
\underline{s} = \underline{y} \cdot \mathbf{H}^{\mathrm{T}} \in \mathrm{GF}(2^m).
$$

**Beim BSC–Kanal** ist auch das Empfangswort  $y = x$  (Codewort) +  $e$  (Fehlervektor) ein Element von GF  $(2^n)$ , und es gilt wegen  $\underline{x} \cdot \mathbf{H}^T = \underline{0}$  gleichermaßen:

$$
\underline{s} = \underline{e} \cdot \mathbf{H}^{\mathrm{T}}.
$$

- Viele Fehlermuster *e* führen zum gleichen Syndrom *s*. Man fasst nun diejenigen Fehlermuster mit dem gleichen Syndrom *s<sup>μ</sup>* zur Nebenklasse *Ψ<sup>μ</sup>* zusammen.
- Als Nebenklassenanführer *e*<sub>μ</sub> bezeichnet man denjenigen Fehlervektor, der innerhalb der Klasse *Ψ<sup>μ</sup>* das geringste Hamming–Gewicht aufweist und dementsprechend am wahrscheinlichsten ist.

Die obige Grafik zeigt die unvollständige Liste der Nebenklassenanführer *e<sup>μ</sup>* für die einzelnen *s<sup>μ</sup>* . Die wahrscheinlichsten Fehlervektoren

- $\underline{e}_3$  mit Syndrom  $\underline{s}_3 = (0, 1, 1),$
- $e_5$  mit Syndrom <u>s</u><sub>5</sub> = (1, 0, 1),
- $\underline{e}_6$  mit Syndrom  $\underline{s}_6 = (1, 1, 0),$
- $e_7$  mit Syndrom  $s_7 = (1, 1, 1)$

sollen in den Teilaufgaben d) und e) ermittelt werden.

**Hinweis:** Die Aufgabe bezieht sich auf das **Kapitel 1.5.** Zugrunde liegt ein Hamming–Code mit den Parametern  $n = 7$  und  $k = 4 \implies m = 3$ . Alle Codeworte haben folgendes Format:

$$
\underline{x} = (x_1, x_2, x_3, x_4, x_5, x_6, x_7) = (u_1, u_2, u_3, u_4, p_1, p_2, p_3)
$$

Die Prüfgleichungen sind auf dem Angabenblatt zur **Aufgabe Z1.11** veranschaulicht, in der genau die gleiche Konstellation betrachtet wird wie in der vorliegenden Aufgabe. Verwenden Sie in der letzten Teilaufgabe (f) den BSC–Parameter *ε* = 0.1.

Lehrstuhl für Nachrichtentechnik (LNT) 1 / 13 Technische Universität München

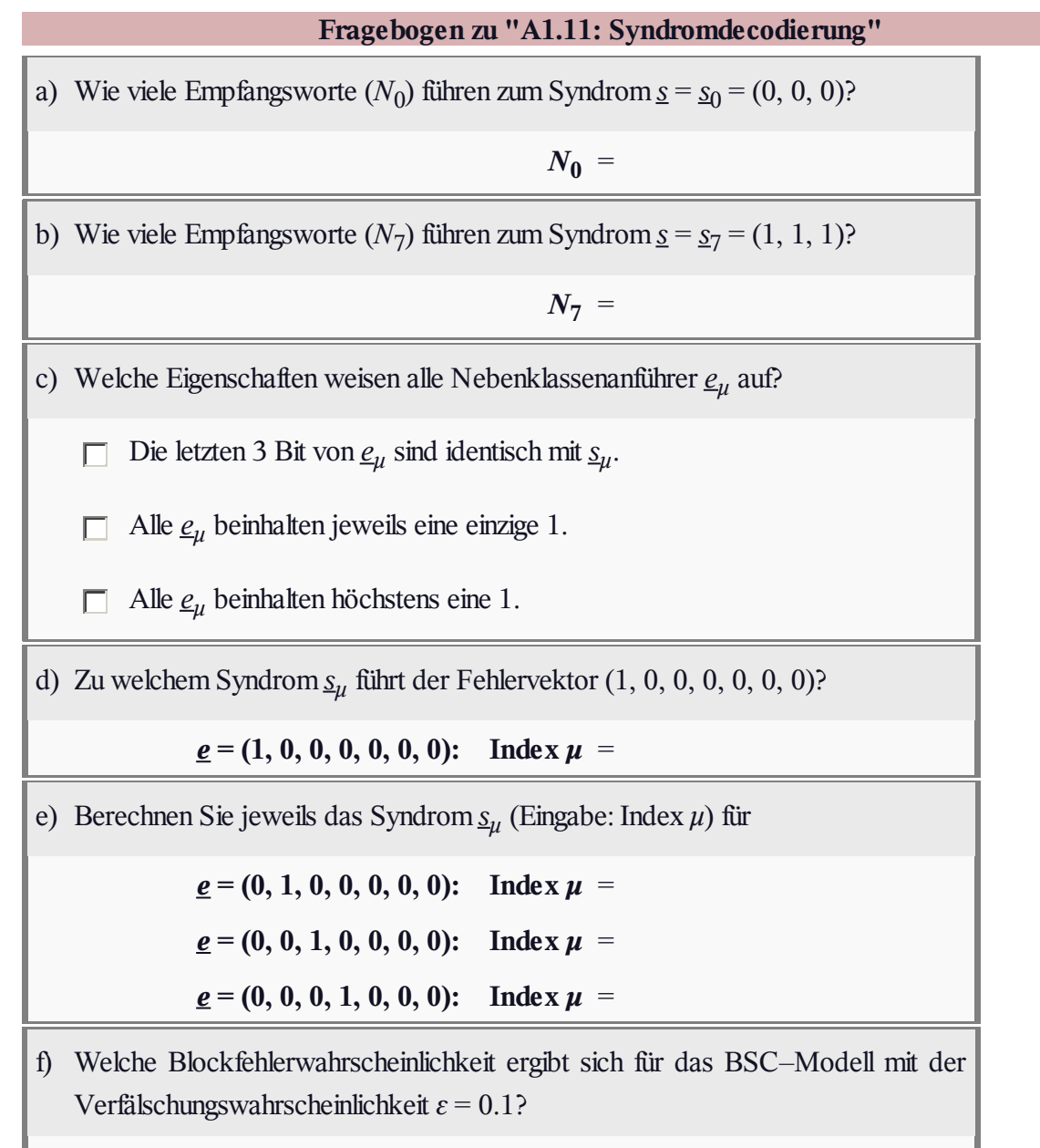

**Pr(Blockfehler)** =

## **Z1.11: Nochmals Syndromdecodierung**

Betrachtet wird die gleiche Konstellation wie in der **Aufgabe A1.11,** nämlich die Decodierung eines (7, 4, 3)–Hamming–Codes mit der Prüfmatrix

$$
\mathbf{H} = \begin{pmatrix} 1 & 1 & 0 & 1 & 1 & 0 & 0 \\ 0 & 1 & 1 & 1 & 0 & 1 & 0 \\ 1 & 0 & 1 & 1 & 0 & 0 & 1 \end{pmatrix}.
$$

Dementsprechend lautet das Generatorpolynom:

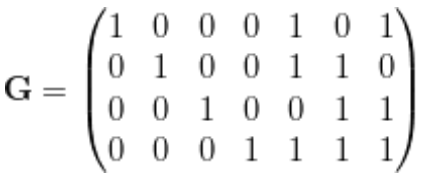

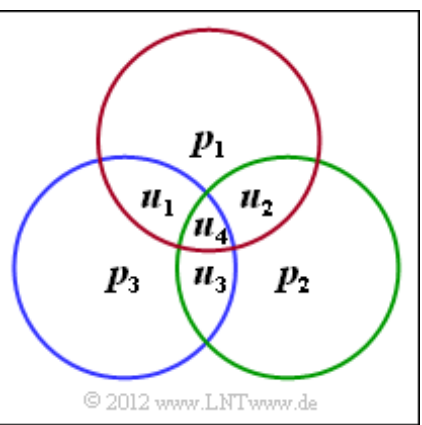

Bei der **Syndromdecodierung** bildet man aus dem Empfangsvektor *y* das Syndrom *s*:

$$
\underline{s} = \underline{y} \cdot \mathbf{H}^{\mathrm{T}} \in \mathrm{GF}(2^m)
$$

Mit diesem Ergebnis lässt sich beim betrachteten Hamming–Code ein jeder Einzelfehler im Codewort korrigieren. Im fehlerfreien Fall gilt  $s = s_0 = (0, 0, 0)$ . Aber auch bei 3 Übertragungsfehlern kann sich unter Umständen  $s_0 = (0, 0, 0)$  ergeben, so dass diese Fehler unerkannt bleiben.

**Hinweis:** Die Aufgabe bezieht sich auf die im **Kapitel 1.5** behandelte Thematik. Weitere Informationen zur Syndromdecodierung finden Sie im Angabenblatt zur **Aufgabe A1.11.** Die Grafik verdeutlicht die drei Prüfgleichungen entsprechend der Prüfmatrix:

- erste Zeile: rote Gruppierung,
- zweite Zeile: grüne Gruppierung,
- dritte Zeile: blaue Gruppierung.

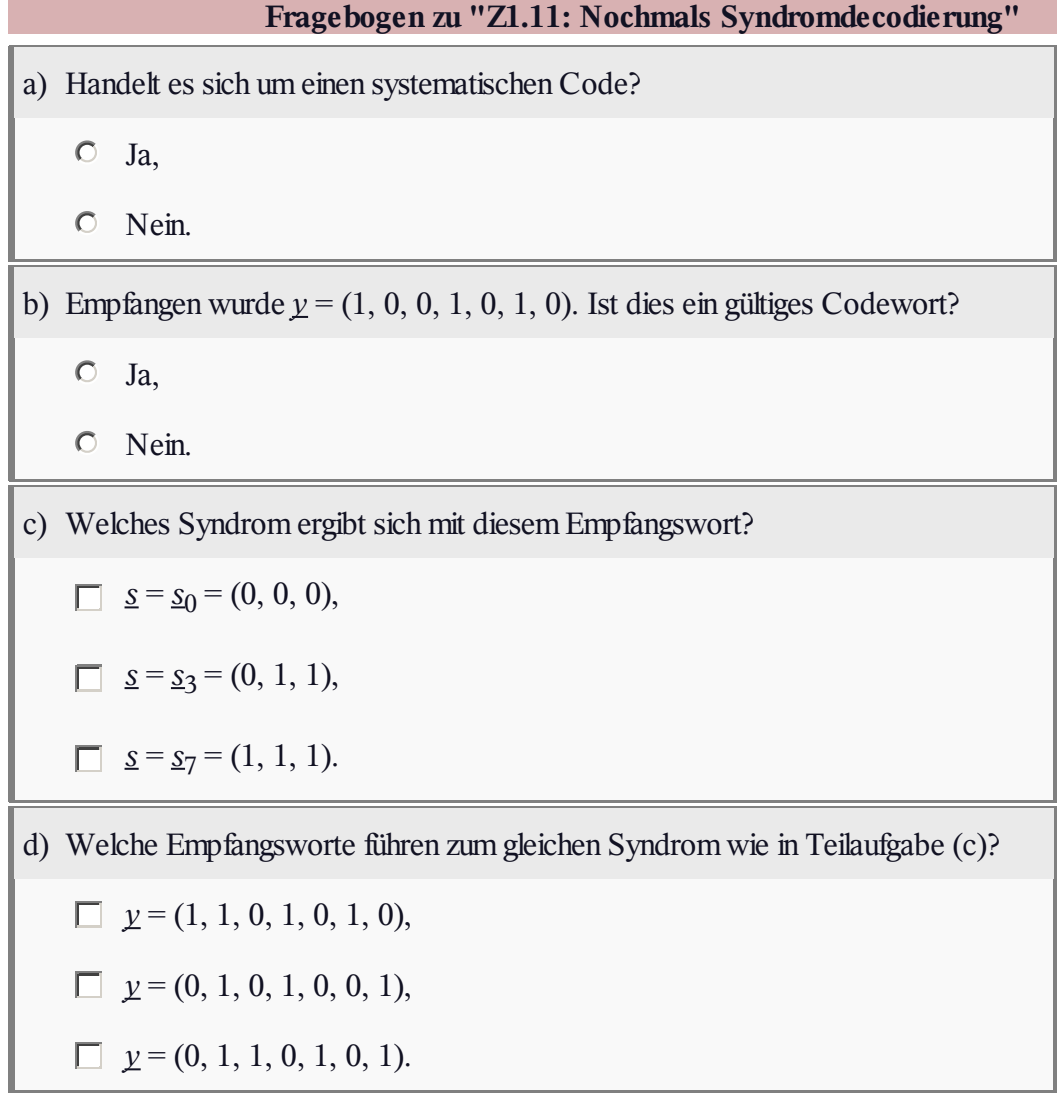

## **A1.12: Hard / Soft Decision**

Die Abbildung zeigt die Blockfehlerwahrscheinlichkeit für den **(7, 4, 3)–Hamming–Code,** wobei für den Empfänger zwei Varianten berücksichtigt sind:

- Bei Maximum–Likelihood–Detektion mit harten Entscheidungen (*Hard Decision*, HD), die im vorliegenden Fall (perfekter Code) auch durch Syndromdecodierung realisiert werden kann, ergibt sich die rote Kurve (Kreismarkierung).
- Der Kanal kann bei *Hard Decision* vereinfacht durch das **BSC–Modell** ersetzt werden. Der Zusammenhang zwischen dem BSC–Parameter *ε* und dem AWGN–Quotienten  $E_B/N_0$  (in der Grafik verwendet) ist wie folgt gegeben:

$$
\varepsilon = Q\left(\sqrt{2 \cdot R \cdot E_B/N_0}\right).
$$

Hier bezeichnet Q(*x*) die *komplementäre Gaußsche Fehlerfunktion* und *R* die Coderate.

Die grüne Kurve (Kreuze) zeigt die Blockfehlerwahrscheinlichkeit bei "weichen" Entscheidungen (*Soft Decision*, SD). Dieser Funktionsverlauf lässt sich nicht in geschlossen–mathematischer Form angeben. In der Grafik eingezeichnet ist eine in **[Fri96]** angegebene obere Schranke:

$$
\Pr(\text{Blockfehler}) \le 7 \cdot Q \left( \sqrt{3 \cdot \frac{2 \cdot R \cdot E_B}{N_0}} \right) + \\ + 7 \cdot Q \left( \sqrt{4 \cdot \frac{2 \cdot R \cdot E_B}{N_0}} \right) + Q \left( \sqrt{7 \cdot \frac{2 \cdot R \cdot E_B}{N_0}} \right)
$$

Der jeweils erste Faktor imArgument der Q–Funktion gibt die möglichen Hamming–Distanzen an:  $i = 3$ , 4 und 7. Die Vorfaktoren berücksichtigen die Vielfachheiten  $W_3 = W_4 = 7$  und  $W_7 = 1$ , und

 $R = 4/7$  beschreibt die Coderate. Für 10 · lg  $E_B/N_0 > 8$  dB ist Pr(Blockfehler) kleiner als 10<sup>-5</sup>.

**Hinweis:** Die Aufgabe bezieht sich auf das **Kapitel 1.5.** Verwenden Sie für numerische Ergebnisse das folgende Berechnungsmodul:

#### **Komplementäre Gaußsche Fehlerfunktion**

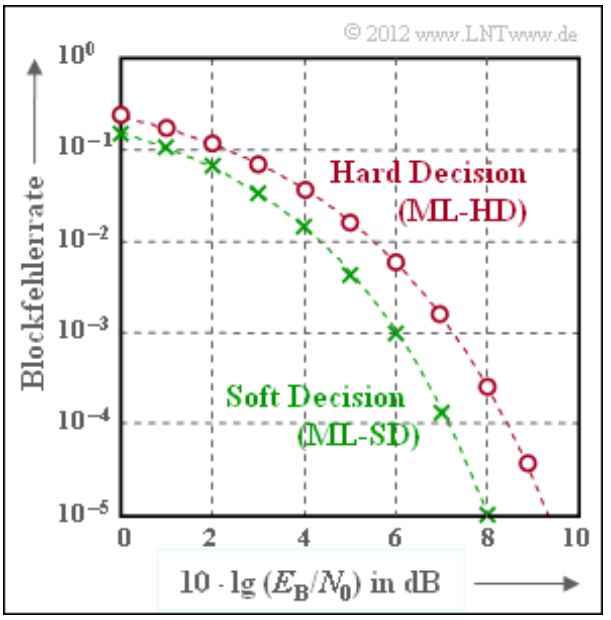

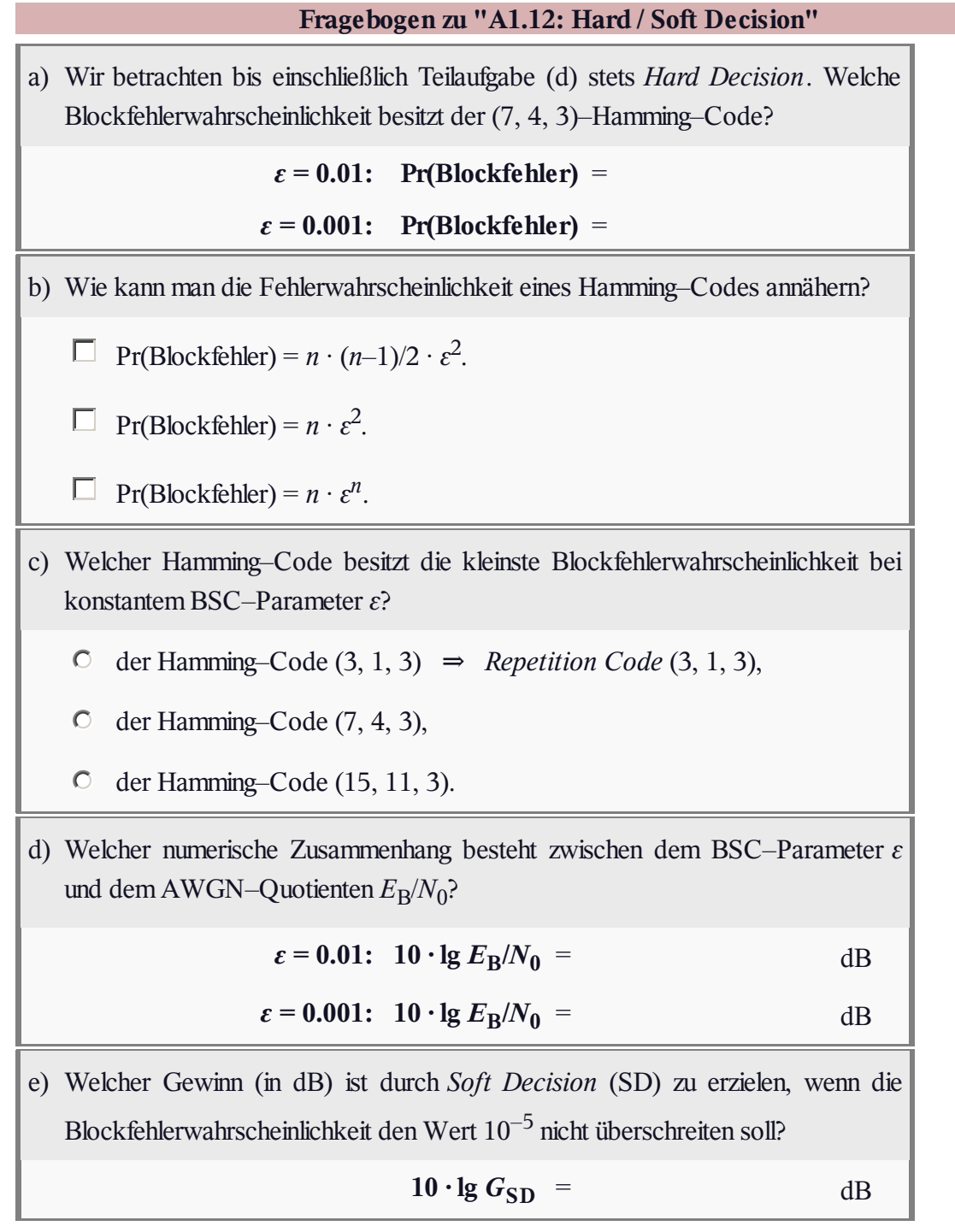

# **Z1.12: Vergleich (7, 4, 3) und (8, 4, 4)**

Nun sollen die Blockfehlerwahrscheinlichkeiten

- des (7, 4, 3)–Hamming–Codes und
- des erweiterten (8, 4, 4)–Hamming–Codes

miteinander verglichen werden. Zugrunde gelegt werden

- das **BSC–Kanalmodell** (Parameter *ε*, insbesondere  $\varepsilon$  = 0.01 für numerische Ergebnisse),
- die **Syndromdecodierung,** mit der bei beiden Codes eine Maximum–Likelihood–Detektion realisiert wird. Bei richtiger Belegung der Syndromtabelle ergibt sich jeweils die minimale Blockfehlerwahrscheinlichkeit.

Für den (7, 4, 3)–Code wurde in der **Aufgabe A1.12** berechnet:

$$
Pr(Blockfehler) = 1 - (1 - \varepsilon)^7 - 7 \cdot \varepsilon \cdot (1 - \varepsilon)^6.
$$

Die Zahlenwerte sind in der Spalte 2 der obigen Tabelle angegeben. Es handelt sich um die tatsächlichen

Werte, also nicht um die in Aufgabe A1.12 hergeleitete Näherung: Pr(Blockfehler)  $\approx 21 \cdot \varepsilon^2$ .

Anzumerken ist, dass aufgrund des BSC–Kanalmodells nur harte Entscheidungen möglich sind. Mit **Soft–Decision** ergeben sich etwas kleinere Blockfehlerwahrscheinlichkeiten.

Nun soll die Blockfehlerwahrscheinlichkeit für den erweiterten (8, 4, 4)–Code ermittelt werden:

- Die Berechnung in Teilaufgabe d) erfolgt unter der Maßgabe, dass wie beim (7, 4, 3)–Code nur die Fehlermuster mit einer einzigen "1" korrigiert werden. In der rechten Spalte obiger Tabelle sind die Ergebnisse eingetragen, bis auf den Wert für *ε* = 0.01, der explizit berechnet werden soll.
- In der Teilaufgabe e) soll dagegen berücksichtigt werden, dass beim erweitereten (8, 4, 4)–Code Teile der Syndromtabelle noch mit Gewicht–2–Fehlermustern aufgefüllt werden können.

**Hinweis:** Die Aufgabe bezieht sich auf **Kapitel 1.5.** Von Interesse für die Lösung dieser Aufgabe ist insbesondere die Seite **Verallgemeinerung der Syndromdecodierung (2).**

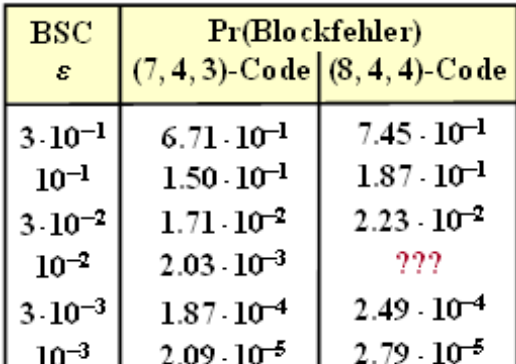

Hinweis: Nur Korrektur von Einzelfehlern

C 2012 www.LNTwww.de

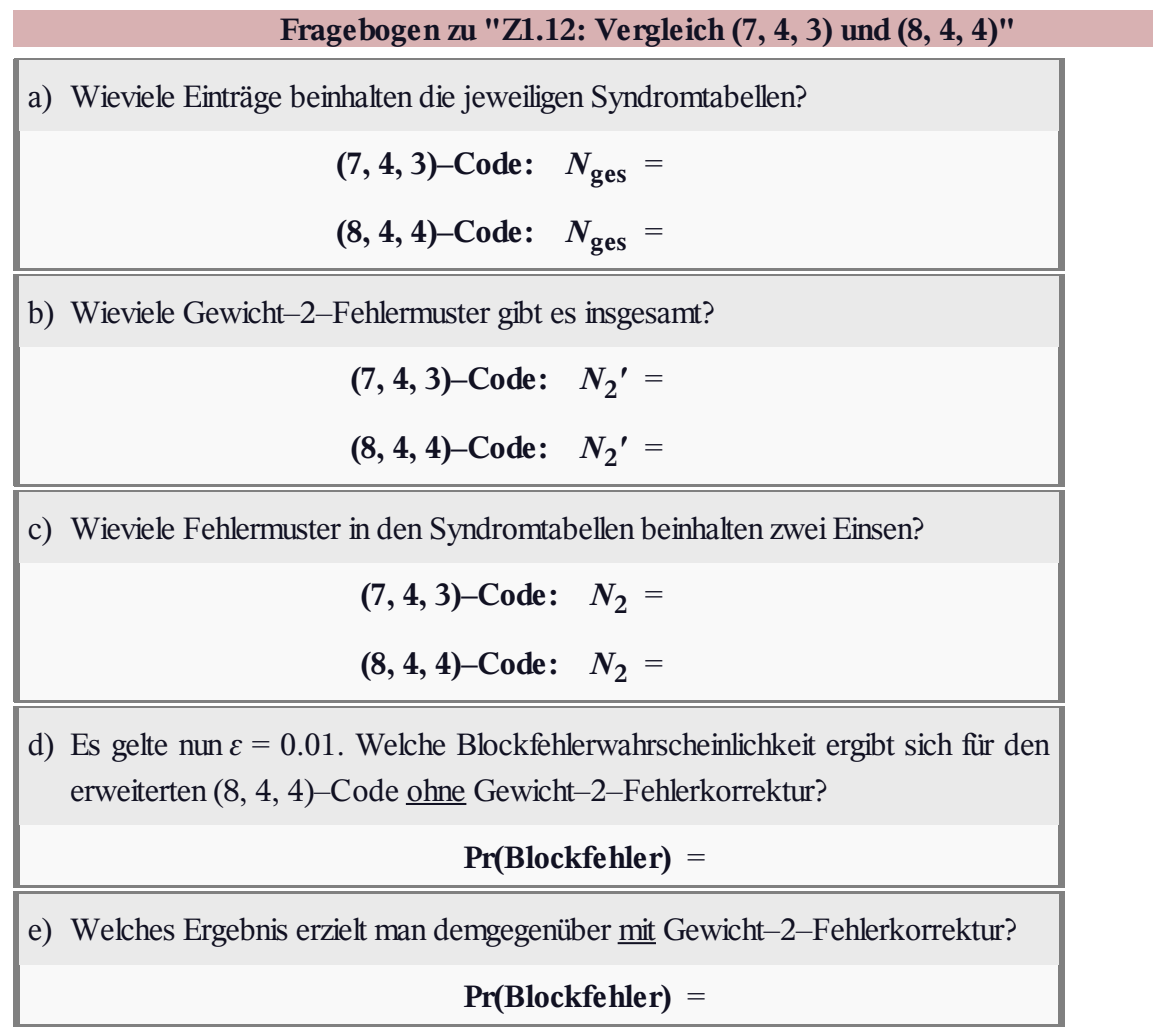

## **A1.13: BEC–Decodierung**

Wir gehen hier von dem **Modell** auf der letzten Theorieseite im Kapitel 1.5 aus (grün hinterlegte BEC–Konfiguration):

- Jedes Informationswort *u* wird blockweise codiert und liefert das Codewort *x*. Der Blockcode sei linear und durch seine Prüfmatrix **H** vollständig gegeben.
- $\bullet$  Bei der Übertragung werden  $n_E$  Bit des Codewortes ausgelöscht ⇒ **Binary Erasure Channel** (BEC). Aus dem Codewort *x* wird somit das Empfangswort *y*.
- Ist die Anzahl  $n_E$  der Auslöschungen kleiner als die **minimale Distanz**  $d_{\text{min}}$  des Codes, so gelingt es, aus  $y$ das Codewort  $z = x$  ohne Fehler zu rekonstruieren, und man erhält so auch das richtige Informationswort *υ* = *u*.
- Zur Aufgabenbeschreibung betrachten wir beispielhaft das Hamming–Codewort  $x = (0, 1, 0, 1, 1, 0, 0)$  und das Empfangswort  $y = (0, 1, E, E, 1, 0, 0)$ .

Ausgelöscht wurden somit durch den Kanal das dritte und vierte Bit. Der Codewortfinder hat somit die Aufgabe, den

Vektor  $z_{\text{E}} = (z_3, z_4)$  mit  $z_3, z_4 \in \{0, 1\}$  zu bestimmen. Dies geschieht entsprechend der Gleichung

$$
\mathbf{H}_E\cdot\underline{z}_E^T=\mathbf{H}_K\cdot\underline{z}_K^T,
$$

wobei im vorliegenden Beispiel gilt:

$$
\underline{z}_K = (0,1,1,0,0), \quad \mathbf{H}_K = \begin{pmatrix} 1 & 1 & 1 & 0 & 0 \\ 0 & 1 & 0 & 1 & 0 \\ 1 & 1 & 0 & 0 & 1 \end{pmatrix}, \quad \mathbf{H}_E = \begin{pmatrix} 1 & 0 \\ 1 & 1 \\ 0 & 1 \end{pmatrix}.
$$

Diese Gleichung liefert zwei Bestimmungsgleichungen für die zu bestimmenden Bits, deren Lösung zum Ergebnis  $z_3 = 0$  und  $z_4 = 1$  führt.

**Hinweis:** Die Aufgabe gehört zu **Kapitel 1.5.** Der Algorithmus zur Zuordnung des Empfangswortes *y* zum richtigen Codewort  $z = x$  ist im **Theorieteil** ausführlich beschrieben. Wir möchten nochmals daran erinnern, dass wir bei der BEC–Decodierung den ersten Decoderblock (*y* → *z*) als *Codewortfinder* bezeichnen, da hier Fehlentscheidungen ausgeschlossen sind. Jedes Empfangswort wird richtig decodiert, oder es kann gar nicht decodiert werden. Beim BSC–Modell lassen sich dagegen Decodierfehler nicht vermeiden. Dementsprechend heißt der entsprechende Block dort *Codewortschätzer*.

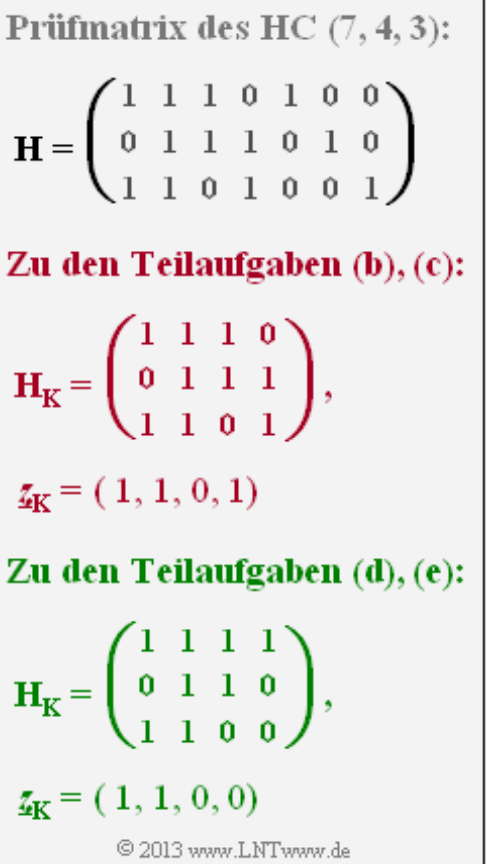

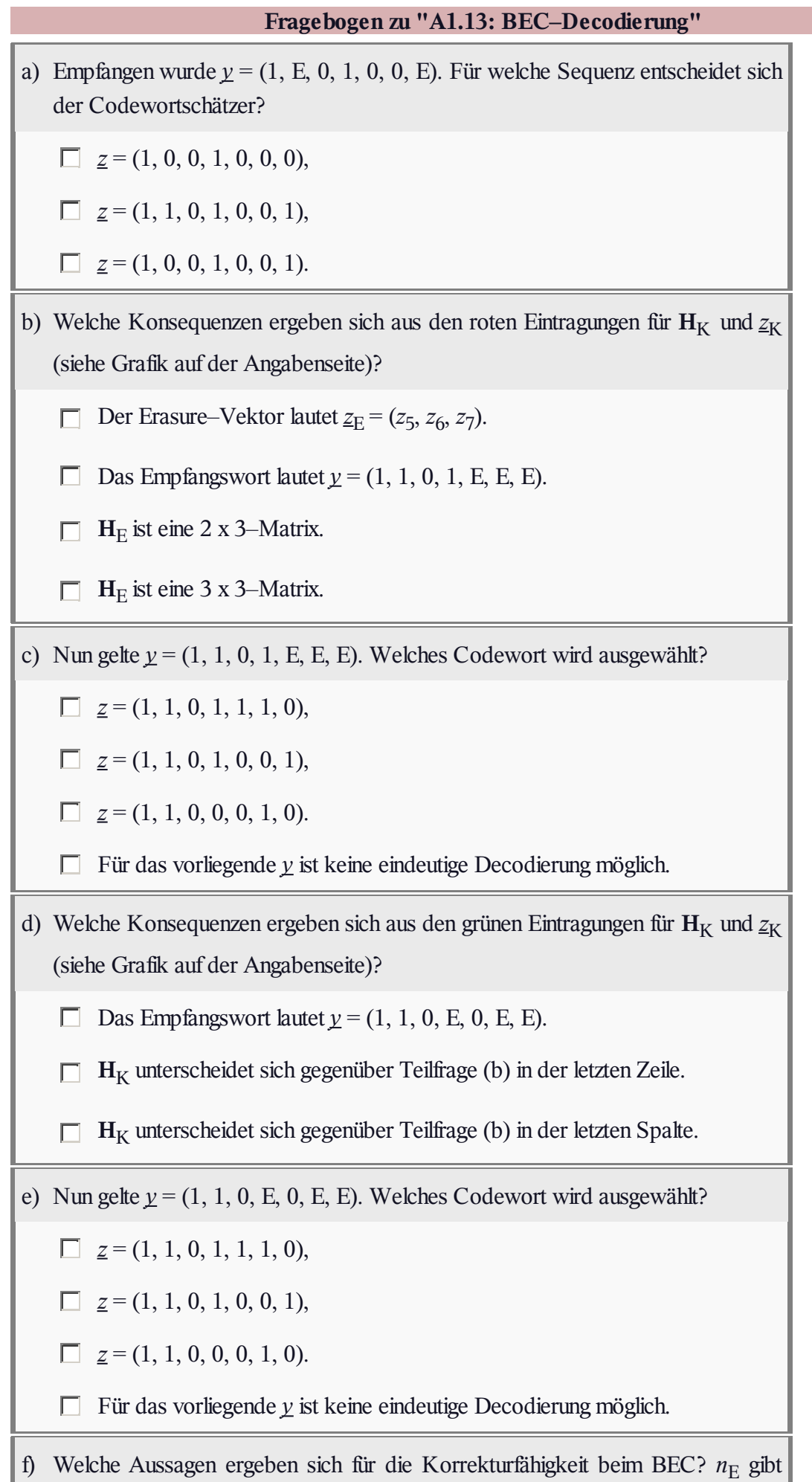

dabei Anzahl der Auslöschungen (*Erasures*) an.

- Für  $n_E < d_{min}$  ist stets eine eindeutige Decodierung möglich.
- Für  $n_E = d_{min}$  ist stets eine eindeutige Decodierung möglich.
- Für  $n_E = d_{min}$  ist manchmal eine eindeutige Decodierung möglich.
- Für  $n_E > d_{min}$  ist eine eindeutige Decodierung nie möglich.

## **Z1.13: Nochmals BEC–Decodierung**

Wir betrachten wieder wie in der vorherigen Aufgabe die Decodierung eines **Hamming–Codes** nach der Übertragung über einen Auslöschungskanal ⇒ **Binary Erasure Channel** (abgekürzt BEC).

Der (7, 4, 3)–Hamming–Code wird durch die nebenstehende Codetabelle  $\underline{u}_i \rightarrow \underline{x}_i$  vollständig beschrieben, anhand derer alle Lösungen gefunden werden können.

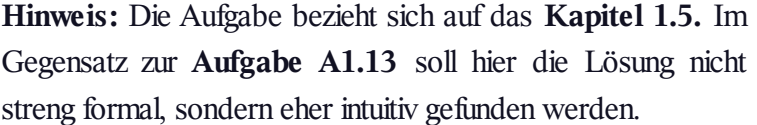

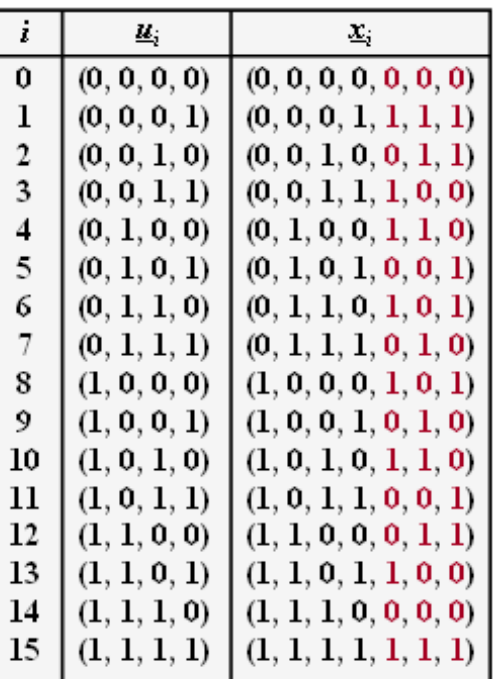

© 2013 www.LNTwww.de

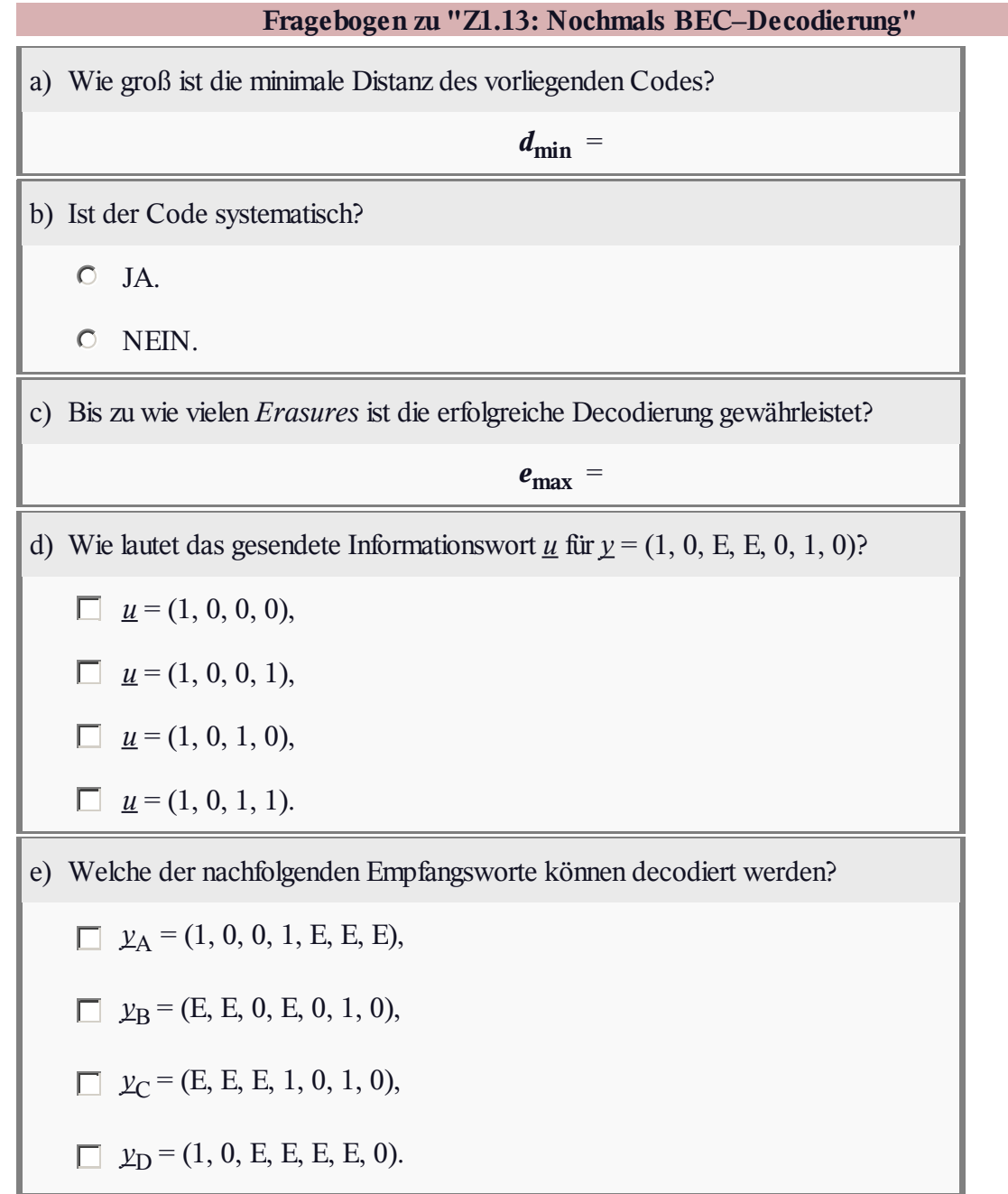